# Séries Chronologiques – devoir 2018-2019

#### Felix Cheysson

Le devoir est à rendre au format  $pdf$  (aucun document Word, OpenOffice, etc.) avant le 7 février à l'adresse felix.cheysson@u-psud.fr. Le devoir peut inclure une quantité raisonnable de graphiques. Il est possible de réaliser le travail en binôme.

## 1 Exercice théorique (4 points)

Montrer que les processus

$$
x_t = w_t + .2w_{t-1},
$$
  
\n
$$
y_t = v_t + 5v_{t-1},
$$
  
\n
$$
y_t = w_t + 5w_{t-1},
$$
  
\n
$$
y_t = w_t + 5w_{t-1},
$$
  
\n
$$
y_t = w_t + 5w_{t-1},
$$
  
\n
$$
y_t = w_t + 5w_{t-1},
$$
  
\n
$$
y_t = w_t + 5w_{t-1},
$$
  
\n
$$
y_t = w_t + 5w_{t-1},
$$
  
\n
$$
y_t = w_t + 5w_{t-1},
$$
  
\n
$$
y_t = w_t + 5w_{t-1},
$$
  
\n
$$
y_t = 25, \quad y_t = 25, \quad y_t =
$$

sont identiques. Pour cela, on vérifiera l'égalité de leurs espérances et fonctions d'autocovariance. Commenter ce résultat.

## 2 Exercice pratique (4 points)

Générer  $n = 500$  observations du processus

$$
x_t = .9 x_{t-1} + w_t - .9 w_{t-1},
$$
 où  $w_t \sim \mathcal{N}(0, \sigma_w^2)$ .

Dessiner la série, tracer les ACF et PACF, et estimer un modèle ARMA(1, 1). Répéter la procédure trois fois. Commenter.

### 3 Analyse de séries (12 points)

On s'intéresse à la production de blooms et de slabs (produits semi-finis utilisés en sidérurgie) an Australie. Au vu de la baisse de production initiée depuis les années 80, on cherche à répondre à la question : "Quelle est la probabilité pour que la production tombe en dessous de 100.000 tonnes en décembre 1994 ?" On répondra à cette question à l'aide d'un modèle de série chronologique bien choisi.

La série doit être importée sous  $R$  avec les commandes

```
> install.packages("rdatamarket")
```

```
> library(rdatamarket)
```

```
> x = dmseries("http://bit.ly/2CtdMGQ")
```
L'analyse de la série doit être rédigée sous forme de court rapport (moins de 5 pages). Des pistes d'étude sont présentées ci-dessous.

- Justifier que la série présente une tendance stochastique. Que faut-il faire pour s'en abstraire ?
- Pour mettre en évidence la présence d'hétéroscédasticité d'une série d'espérance nulle, il est possible de calculer la variance glissante de la série (c'est-à-dire la variance de  $(x_1, \ldots, x_k), (x_2, \ldots, x_{k+1}), \ldots$  $(x_{n-k+1},...,x_n)$ ) et de vérifier que cette variance n'est pas constante au cours du temps. Justifier que la transformation  $y_t = \log x_t$  stabilise la variance de la série. Indice :

```
> varmob = rollapply(nom_de_la_serie, width=50, FUN=var)
```
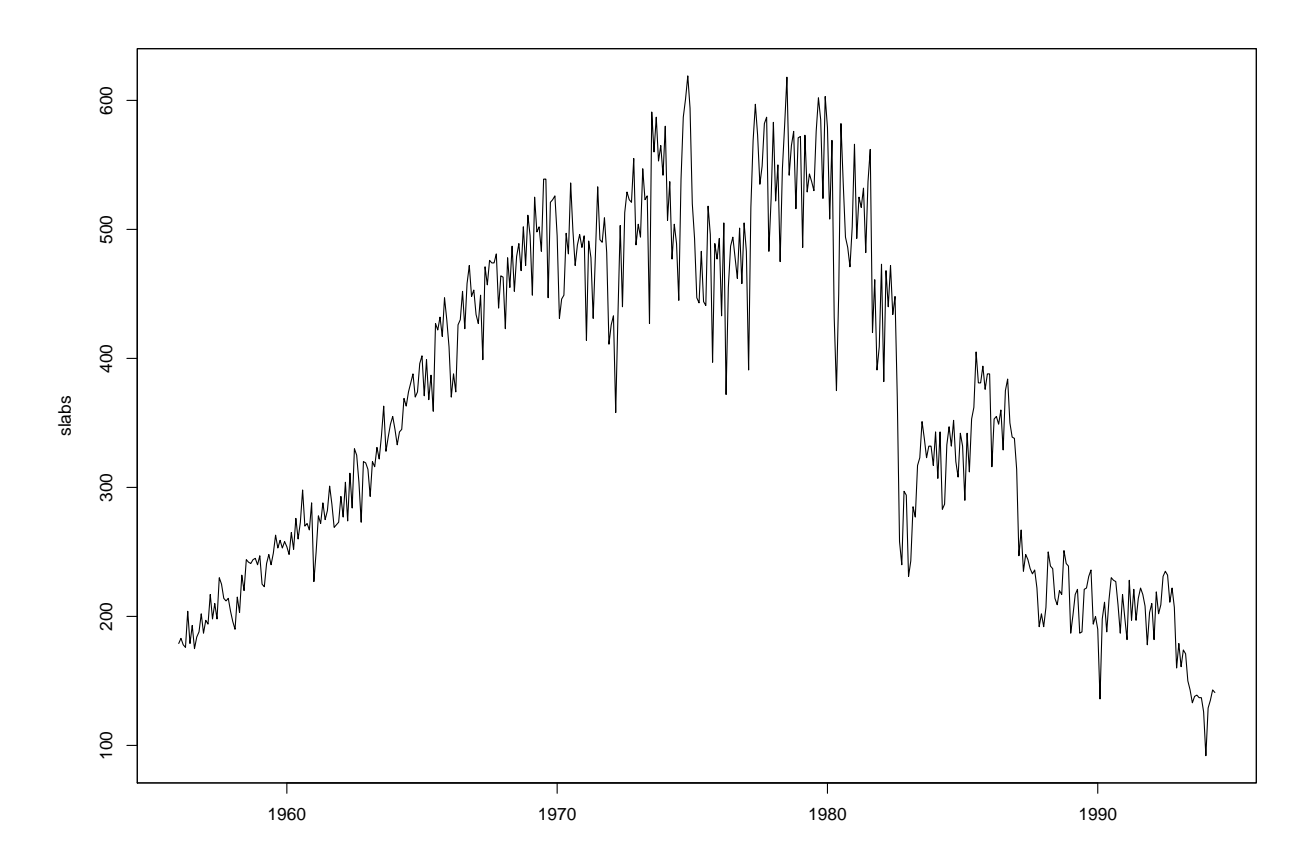

Figure 1: Production mensuelle de blooms et de brames (produits semi-finis utilisés en sidérurgie) en Australie (en milliers de tonnes, janvier 1956 – mai 1994).

- Quelle interprétation pratique peut-on donner à  $\nabla y_t = y_t y_{t-1}$ ? Indice : pour |p| proche de zéro,  $log(1 + p) \approx p$ ; poser  $p = (x_t - x_{t-1})/x_{t-1}$ .
- Montrer que l'hypothèse de normalité des résidus n'est pas vérifiée. Pour effectuer des prédictions, on approximera alors que les résidus suivent une loi normale. Dans ce cadre d'approximation, donner la loi de la valeur prédite en décembre 1994.